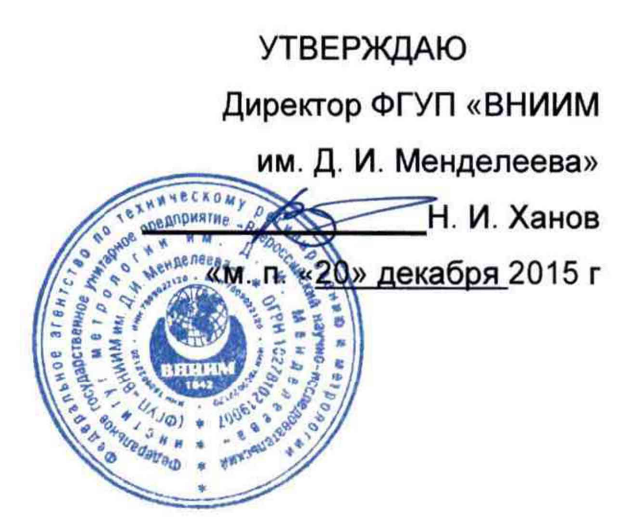

## Сейсмографы цифровые Mini-Seis MS

Методика поверки МП 253-2015-427

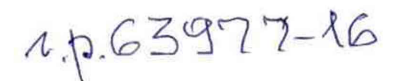

Руководитель НИО 253 ФГУП «ВНИИМ им Д. И. Менделеева» <u>(Миковский</u> «15» декабря 2015 г.

**Содержание**

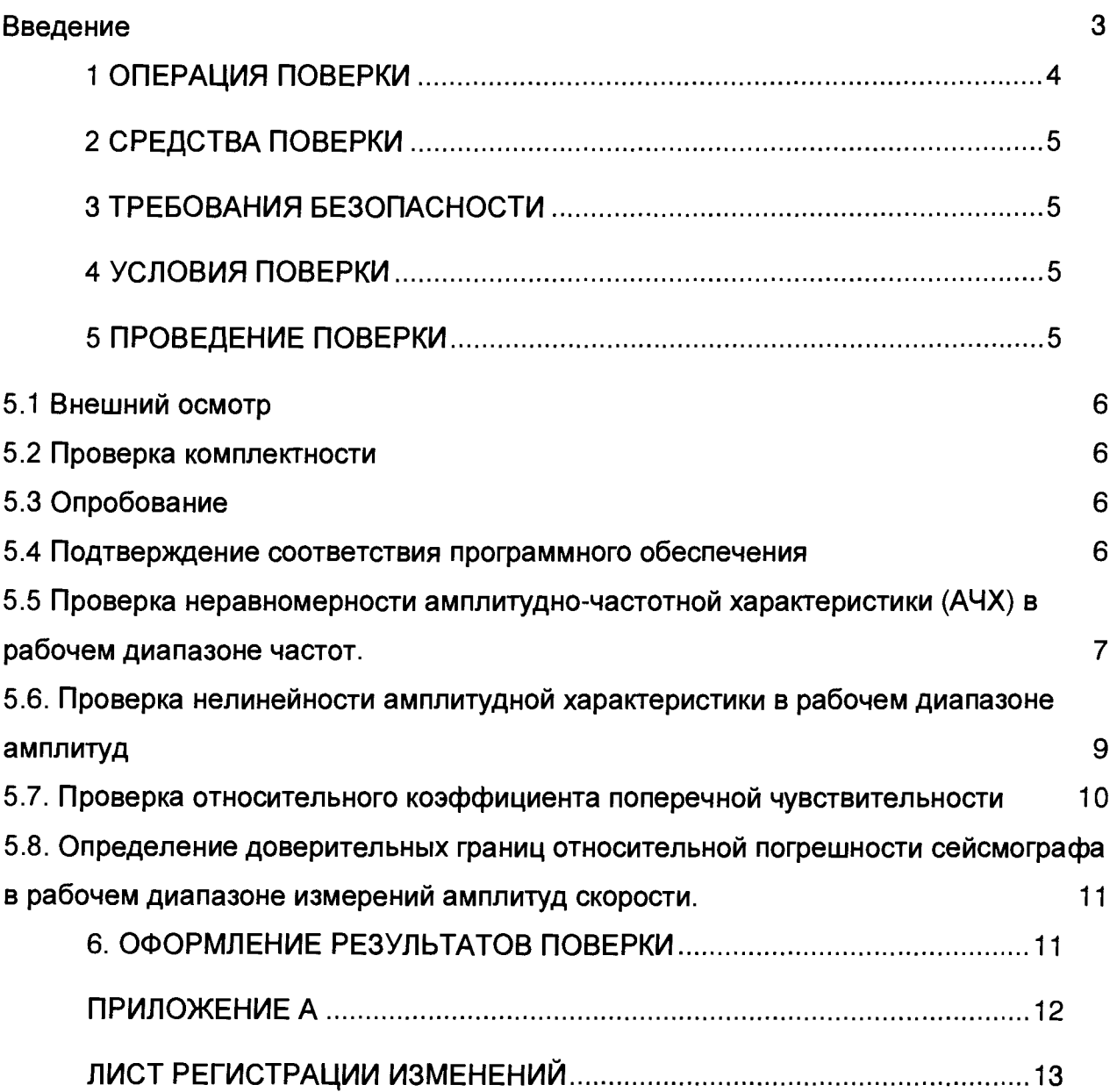

#### **Введение**

**1.1. Настоящая методика поверки распространяется на сейсмографы цифровые Mini-Seis MS (далее по тексту - сейсмографы) и устанавливает объём и порядок проведения поверки.**

**Интервал между поверками - 2 года.**

**1.2. Перед началом работы необходимо ознакомиться с настоящей методикой, эксплуатационной документацией на сейсмограф, средств измерений и оборудования, используемых при проведении поверки.**

**1.3. При положительном результате поверки рекомендуется оформлять протокол в соответствии с приложением А.**

## 1 ОПЕРАЦИЯ ПОВЕРКИ

### 1.1 При проведении поверки должны выполняться операции, указанные в

таблице 1.

Таблица 1 - Операции при проведении поверки

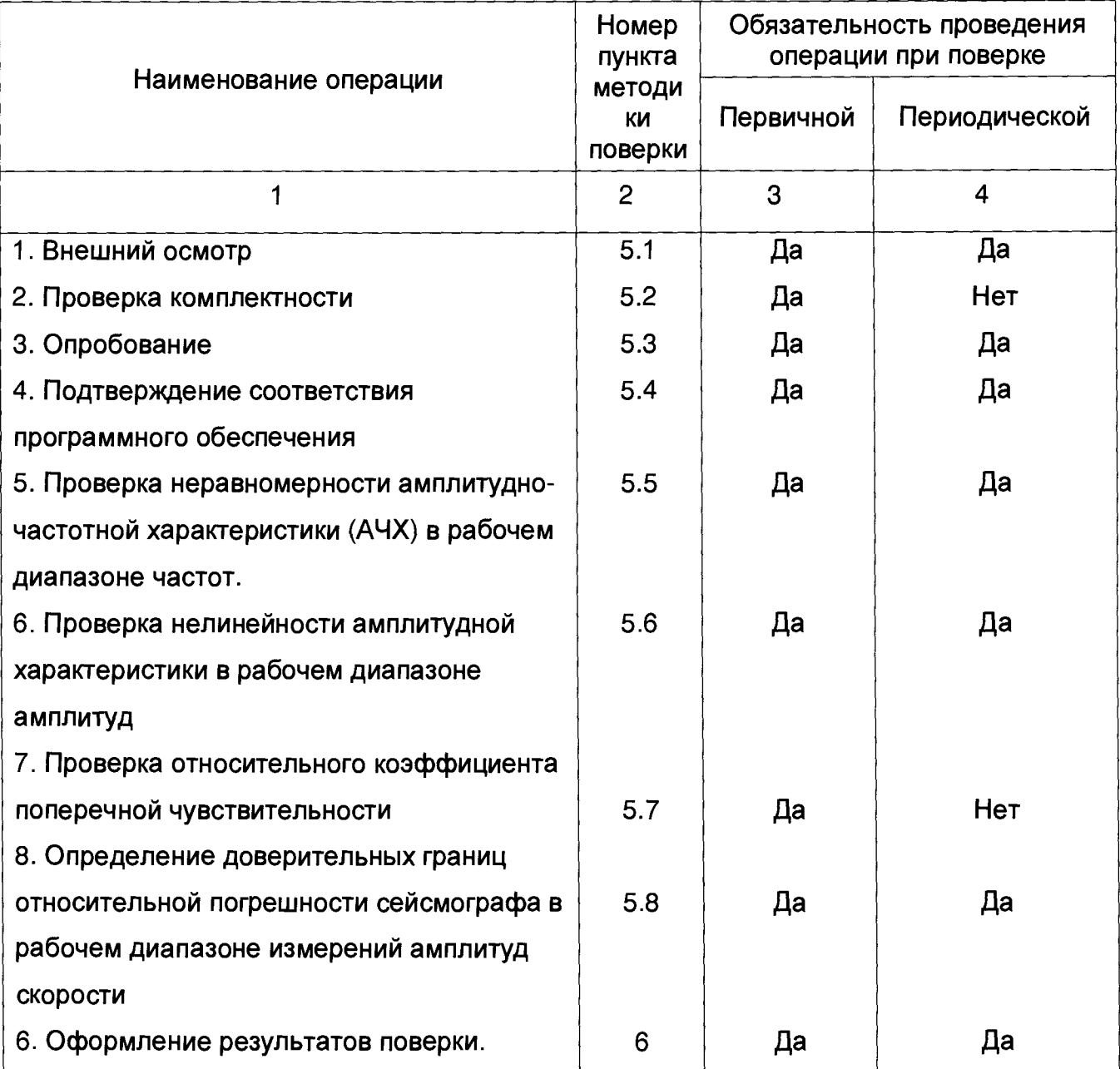

# 2 СРЕДСТВА ПОВЕРКИ

**При проведении поверки должны применяться средства измерений, указанные в таблице 2, имеющие свидетельства о поверке с неистекшим сроком действия.**

**Таблица 2 - Перечень средств измерений**

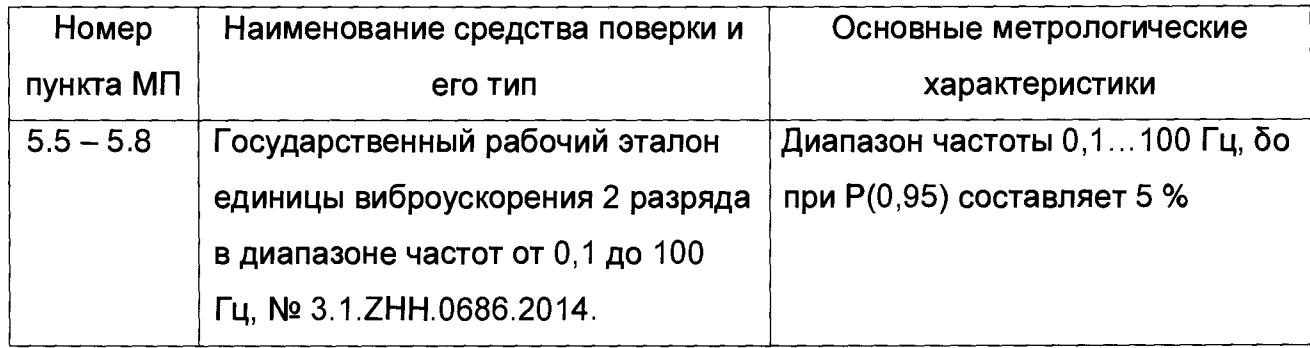

<span id="page-4-0"></span>**Допускается применение других средств поверки, обеспечивающих требуемую точность измерений, со свидетельствами о поверке с неистекшим сроком действия.**

# 3 ТРЕБОВАНИЯ БЕЗОПАСНОСТИ

**3.1 При поверке должны соблюдаться правила безопасности в соответствии с указаниями руководства по эксплуатации (РЭ) и эксплуатационных документов применяемых средств поверки.**

**3.2 К поверке допускаются лица, изучившие эксплуатационную документацию на сейсмограф и прошедшие инструктаж по технике безопасности.**

### 4 УСЛОВИЯ ПОВЕРКИ

**4.1 При проведении поверки должны быть соблюдены следующие условия:**

- **температура окружающей среды 22±5 °С;**
- **относительная влажность до 80 %;**
- **атмосферное давление от 84 до 106,7 кПа.**

**4.2 При подготовке к поверке сейсмограф, средства поверки и вспомогательное оборудование должны быть подготовлены в соответствии с указаниями эксплуатационной документации.**

# 5 ПРОВЕДЕНИЕ ПОВЕРКИ

**5.1 Внешний осмотр**

**При проведении внешнего осмотра должно быть установлено:**

**- отсутствие видимых внешних повреждений сейсмографа;**

**- наличие маркировки: наименование фирмы-изготовителя, типа и заводского номера.**

**- наличие целостности пломб в местах, предусмотренных организациейизготовителем.**

**5.2 Проверка комплектности**

**При проверке комплектности должно быть установлено её соответствие перечню, приведённому в эксплуатационной документации на сейсмограф.**

**5.3 Опробование**

**При проведении опробования должна быть установлена работоспособность сейсмографа.**

**Опробование проводить в следующей последовательности:**

**5.3.1. Подготовить к работе сейсмограф в соответствии с его РЭ.**

**5.3.2. Установить первичный преобразователь сейсмографа на неподвижный фундамент и провести его стабилизацию.**

**5.3.3. При положительной стабилизации значения коэффициентов для каждой из измеряемых компонент сейсмографа должны быть 128±1.**

**5.3.5. Выключить питание.**

**5.4 Подтверждение соответствия программного обеспечения**

**5.4.1. Подготовить к работе сейсмограф в соответствии с его РЭ.**

**5.4.2. Включить сейсмограф. После включения сейсмографа на дисплее регистратора отобразится информация о приборе:**

**- результаты последнего теста по каждому из каналов;**

**- заводской номер сейсмографа;**

**- номер версии ПО.**

**3.**

**Номер версии ПО должен соответствовать значению, приведённому в таблице**

**5.4.3. Сличить идентификационные данные ПО сданными, приведёнными в РЭ. Номер версии ПО должен соответствовать значению, приведённому в таблице 3. Таблица 3. Идентификационные данные ПО**

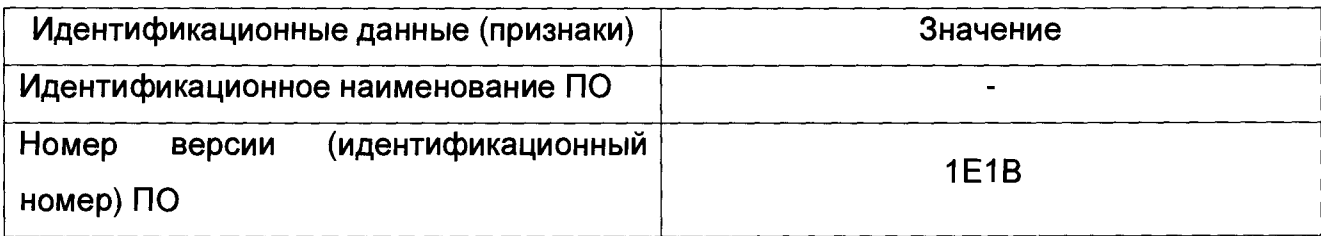

**Сейсмограф считается прошедшим поверку по п. 5.4, если номер версий встроенного ПО соответствует приведённому в таблице 3.**

**5.5 Проверка неравномерности амплитудно-частотной характеристики (АЧХ) в рабочем диапазоне частот.**

**5.5.1. Подготовить сейсмограф к работе. Установить ручной режим регистрации колебаний.**

**5.5.2. Установить первичный преобразователь сейсмографа на подвижную платформу установки. Изменяя угловое положение первичного преобразователя относительно оси колебаний подвижной платформы установки расположить его так, чтобы значение регистрируемой амплитуды суммарного вектора скорости было минимальное. Повернуть преобразователь на угол 90±1°.**

**5.5.3. Установить преобразователь виброизмерительный на подвижную платформу сейсмической установки в соответствии п. 5.5.2.**

**5.5.4. Установить частоту колебания подвижной платформы установки и** номинальную амплитуду скорости платформы  $V_{\text{How}}$  в соответствии с таблицей 4. **Включить установку в режиме воспроизведения единицы скорости.**

**5.5.5. Провести измерение амплитуды** *X,* **перемещения подвижной платформы установки. В диапазоне частот 2...30 Гц для определения амплитуды перемещений использовать систему измерения перемещений сейсмической установки, в диапазоне частот выше 30 Гц использовать, установленный на подвижной платформе установки, преобразователь виброизмерительный.**

**5.5.6. Активировать режим регистрации сейсмографа и провести запись воспроизводимых колебаний. Полученные результаты измерений амплитуд скорости** *Vc,h* **и** *Vu* **занести в таблицу 4.**

**5.5.7. Рассчитать действительное значение амплитуды воспроизводимой скорости** *Уд;* **по формуле 1**

$$
V_{\mu,i} = 2\pi f_i X_i \tag{1}
$$

**Результаты измерений и вычислений занести в таблицу 4.**

5.5.8. Повторить измерения для всех значений частот и амплитуд скоростей, приведённых в таблице 4. Допускается проводить измерения при значениях скорости. отличающихся от *Vном*.

5.5.9. Установить первичный преобразователь на установку, воспроизводящую вертикальные колебания и выполнить пункты 5.5.2-5.5.7 для вертикальной оси сейсмографа.

5.5.10. По данным таблицы 4 рассчитать неравномерность амплитудночастотной характеристики КАЧХ сейсмографа по формуле:

$$
K_{A\text{YX}} = 20 \lg \left( \frac{K_{\text{max}}}{K_{\text{min}}} \right)
$$
 (2)

$$
K_i = \frac{V_{\text{C},i}}{V_{A,i}}\tag{3}
$$

где,

 $K_{min}$  $K_{max}$  - минимальное и максимальное значения коэффициентов, определённых по формуле 3;

 $V_{A,i}$  - действительное значение задаваемой амплитуды скорости;

 $V_{C,i}$  - измеренные сейсмографом значения амплитуды скорости на /-ой частоте.

Таблица 4

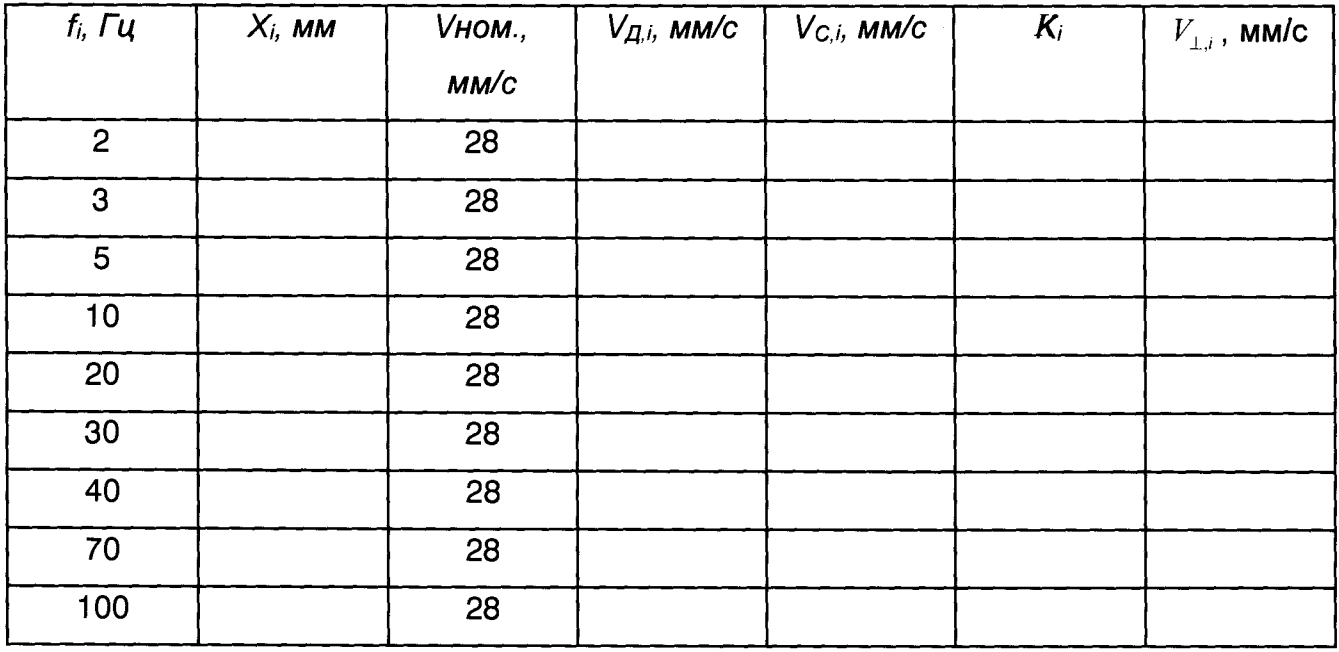

Сейсмограф считается прошедшим поверку по пункту 5.5 если полученное значение  $K_{Ayx}$ . не более 3 дБ, при этом за рабочий диапазон частоты принимается диапазон от 2 до 100 Гц.

**5.6. Проверка нелинейности амплитудной характеристики в рабочем диапазоне амплитуд**

**5.6.1. Выполнить п. 5.5.1-5.5.3.**

5.6.2. Установить частоту колебания подвижной платформы установки  $f_i$ , и номинальную амплитуду скорости платформы  $V_{\text{HOM},i}$  в соответствии с таблицей 5. **Верхнее и нижнее значение амплитуды воспроизводимой скорости выбирается в зависимости от коэффициента усиления первичного преобразователя, причём его минимальное значение определяется собственным шумом сейсмографа при** *Ъ=0.* **При** значениях *V<sub>ном,i</sub>* меньше 10мм/с необходимо учитывать поперечную составляющую **колебаний**  $V_{\perp i}$ .

**Включить установку в режиме воспроизведения единицы скорости.**

**Таблица 5.**

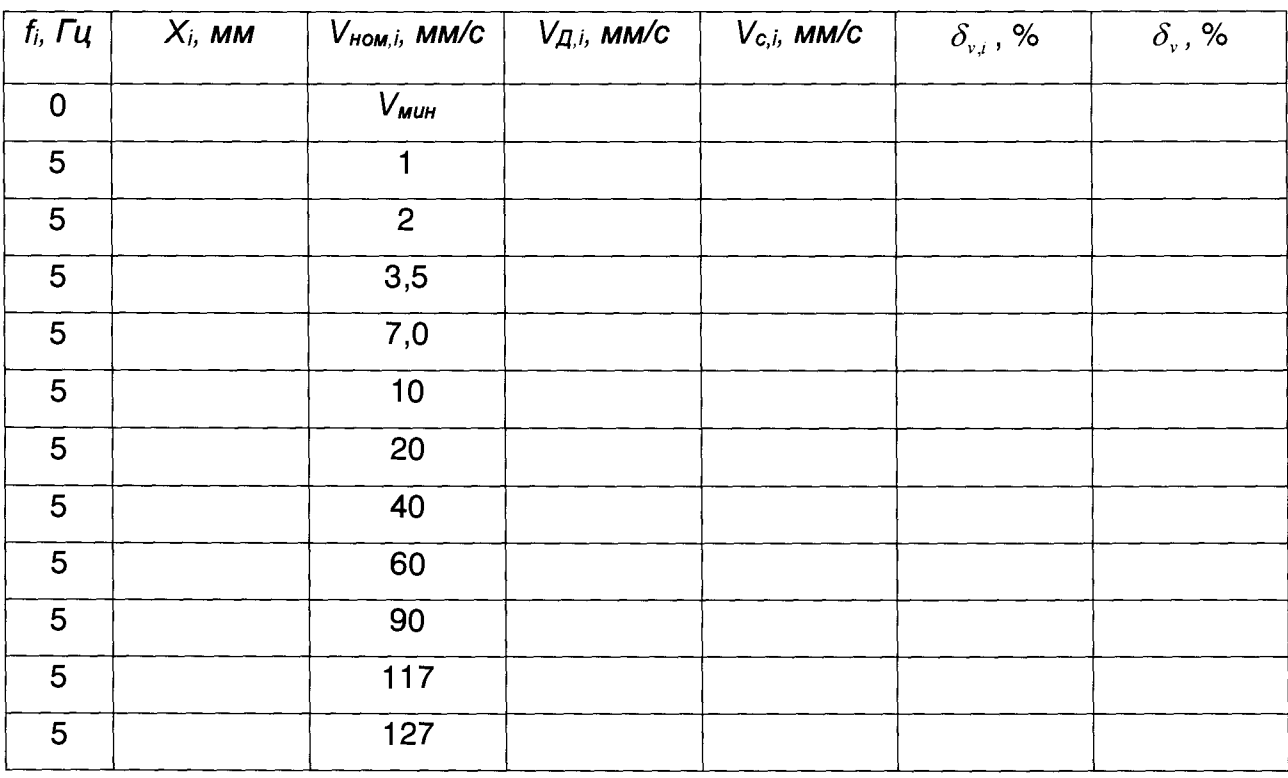

**5.6.3. Провести измерение амплитуды (***X,)* **перемещения подвижной платформы установки. Активировать режим регистрации сейсмографа и провести запись воспроизводимых колебаний. Полученный результат измерений амплитуды скорости сейсмографом** *( V cj )* **занести в таблицу 5.**

**5.6.4. Рассчитать действительное значение амплитуды воспроизводимой скорости** *(Уд,))* **по формуле 1.**

**5.6.5. Результаты измерений и вычислений занести в таблицу 5.**

9

5.6.6. Выполнить измерения для всех значений амплитуд, приведённых в таблице 5.

5.6.7. Установить первичный преобразователь на установку, воспроизводящую вертикальные колебания и выполнить пункты 5.6.1-5.6.6 для вертикальной оси сейсмографа.

5.6.8. Для каждого действительного значения  $V_{\pi i}$  рассчитать значение коэффициента преобразования по формуле 5.

5.6.9. По данным таблицы 5 рассчитать относительное отклонение коэффициента преобразования ( $\delta_{\rm tot}$ ) от среднего арифметического значения  $K_{\rm ext}$ :

$$
\delta_{v,i} = \frac{\left| (K_i - K_{cp}) \right|}{K_{cp}} \cdot 100
$$
\n
$$
K_{cp} = \frac{\sum_{i=1}^{n} K_i}{n}
$$
\n(4)

где,

 $\cdot$  K<sub>i</sub> - рассчитанное значение коэффициента преобразования для *i*-ого значения амплитуды скорости.

5.6.10. За нелинейность амплитудной характеристики сейсмографа принять значение, определённое из выражения 5:

$$
\delta_{v} = \max(\delta_{v,i})
$$
\n(5)

Сейсмограф считается прошедшим поверку по пункту 5.6, если нелинейность амплитудной характеристики  $(\delta_n)$  не превышает 5 %.

За рабочий диапазон измерений амплитуд скорости принимается диапазон ограниченный минимальным ( $V_{\text{Muth}}$ ) и максимальным значениями в котором выполняется условие нелинейности амплитудной характеристики.

#### 5.7. Проверка относительного коэффициента поперечной чувствительности

5.7.1. По результатам измерений п. 5.5 для заданной частоты 5 Гц определить значение относительного коэффициента поперечной чувствительности по формуле  $6.$ 

$$
K_{\perp} = \left(\frac{V_{\perp,5}}{V_{\text{C},5}}\right) \cdot 100\tag{6}
$$

где,

**F15 - измеренные сейсмографом значения амплитуды скорости поперечной составляющей колебания на частоте 5Гц;**

 $V_{CS}$  - измеренные сейсмографом значения амплитуды скорости на частоте 5 Гц.

**Сейсмограф считается прошедшим поверку по пункту 5.7, если полученное значение относительного коэффициента поперечной чувствительности** *KL* **не более 3%.**

**5.8. Определение доверительных границ относительной погрешности сейсмографа в рабочем диапазоне измерений амплитуд скорости.**

**5.8.1. Определить доверительные границы относительной погрешности сейсмографа бс в рабочем диапазоне измерений амплитуд скорости при доверительной вероятности 0.95 по формуле 8:**

$$
\delta_{\rm c} = \pm 1.1 \cdot \sqrt{\delta_{\rm sm}^2 + \delta_{\nu}^2}
$$
 (8)

**где,**

**-** *8эт* **- погрешность установки, на которой выполнена поверка. Если при** проведении поверки используется несколько установок, то при определении  $\delta_c$ **используется максимальное значение доверительной погрешности.**

**-** *6V* **- погрешность, обусловленная нелинейностью амплитудной характеристики;**

**Сейсмограф считается прошедшим поверку по пункту 4.8, если доверительные границы относительной погрешности сейсмографа в рабочем диапазоне измерений амплитуд скорости не более 7%.**

#### <span id="page-10-0"></span>6. ОФОРМЛЕНИЕ РЕЗУЛЬТАТОВ ПОВЕРКИ

**6.1 При положительных результатах поверки, проведенной в соответствии с настоящей методикой, оформляется протокол поверки и выдаётся свидетельство о поверке. Знак поверки наносится на свидетельство о поверке.**

**6.2 При отрицательных результатах поверки средство измерений к выпуску в обращение и к применению не допускается и на него оформляется извещение о непригодности.**

и

## ПРИЛОЖЕНИЕ А

Протокол поверки сейсмографа цифрового Mini-Seis MS

Зав. № ........................ Условия поверки: Температура окружающего воздуха ............... °С. Относительная влажность воздуха ............... %. Результаты поверки 4 Проверка неравномерности амплитудно-частотной характеристики (АЧХ) в рабочем диапазоне частот.  $\delta_v = \max(\delta_{v,i}) \dots \dots \dots \dots \dots \dots \dots$ 5 Проверка нелинейности амплитудной характеристики в рабочем диапазоне амплитуд 6. Определение доверительных границ относительной погрешности сейсмографа в рабочем диапазоне измерений амплитуд  $\delta_c = \pm 1.1 \cdot \sqrt{\delta_{\rm sm}^2 + \delta_v^2}$  .......... 7 Заключение: .......................... для эксплуатации годен / не годен Подпись Расшифровка подписи